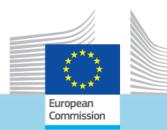

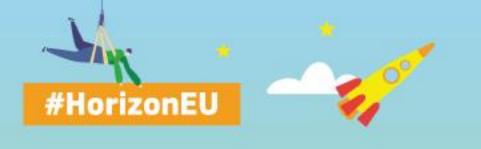

## THE EU RESEARCH & INNOVATION PROGRAMME

2021 - 2027

## HE CL4 SPACE TIPS FOR PROPOSERS

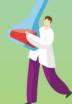

Deutschsprachiger Informationstag – ONLINE 30 November 2022 Birgit Blasch, DHoU HaDEA Space Research

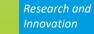

## Scope

## HORIZON-CL4-2023-SPACE-01

- Where to find information
- How to build a high-quality proposal
- How to successfully submit a proposal
- Special features of the 2023 Space call

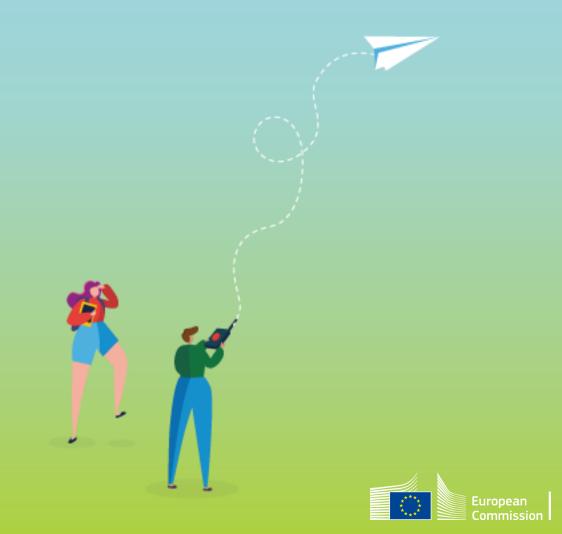

## Where to find information

## Funding & Tender Portal

• including a dedicated page on lump sums - with e.g.:

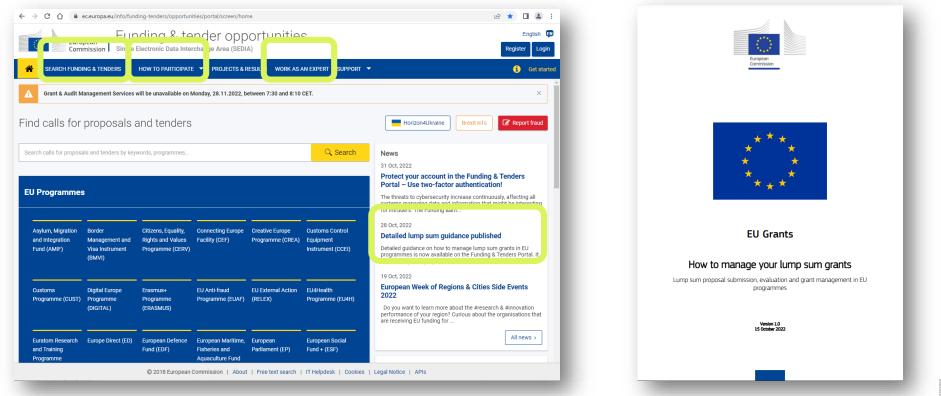

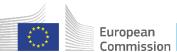

## **Funding & Tenders portal**

 All participants applying for EU funding must register their organization in the <u>Participant Register</u> on the Funding & Tenders Portal

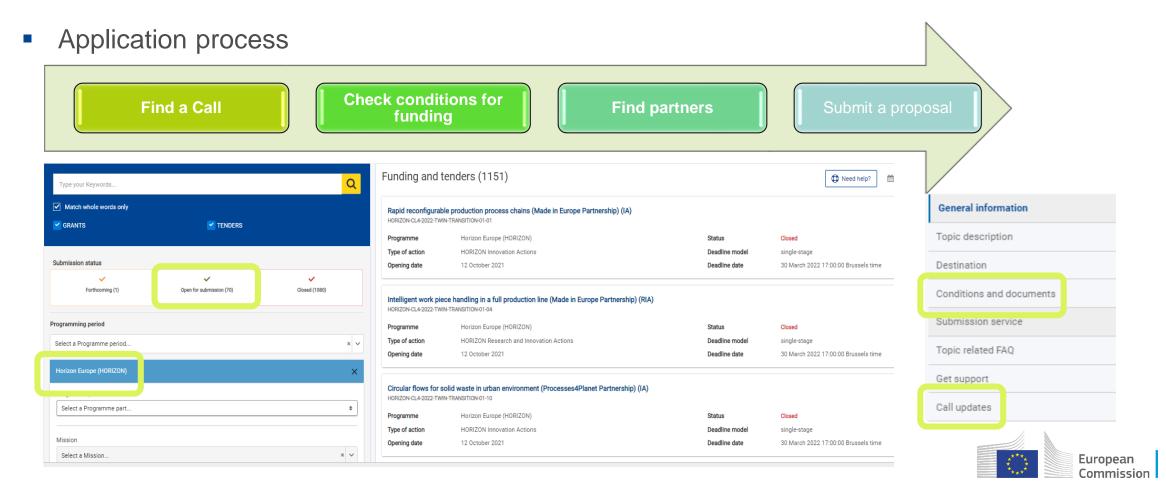

# **Funding & Tenders portal**

Online manual

| A SEARCH FUNDING & TENDERS - HOW TO PARTICIPATE - PROJECTS &                    | RESULTS WORK AS AN EXPERT SUPPORT                                                                                                    |
|---------------------------------------------------------------------------------|----------------------------------------------------------------------------------------------------|
| Due to a system maintenance Submission of tenders services applications will be | unavailable Wednesday, 16/11/2022 from 17:00 until 18:00 (Brussels time). We apologize for the inconvenience caused.                                                                                                 |
| Due to technical maintenance, Funding and Tenders Portal services may not be a  | vailable on Wednesday 16th of November 2022 from 19:00 to 23:55. We apologize for the inconvenience caused.                                                                                                    |
|                                                                                 |                                                                                                    |
| The document repository system will be under maintenance and all operations o   | n documents will not be possible on Wednesday 16.11.2022, between 19:00 and 23:55 CET. Please refrain from launching any document-related process, since these will not work and will have to be restored by the Ser |
| Guidance & Manuals                                                              |                                                                                                    |
| Support overview                                                                | Grants Tenders                                                                                                    |
| Guidance & Manuals                                                              | Reference documents<br>The page reference documents of the programmes managed on the EU Funding & Tenders Portal including legal documents, work programmes, model grant agreements and guides for specific actions. |
| <b>P</b> FAQs                                                                   | Online Manual<br>Step-by-step online guide through the Portal processes from proposal preparation and submission to reporting on your on-going project. Valid for all 2021-2027 programmes.                          |
| O Helpdesk & Support Services                                                   | H2020 Online Manual                                                                                                    |
| Support videos                                                                  | Step-by-step online guide through the Portal processes from proposal preparation and submission to reporting on your on-going project. Only valid for Horizon 2020.                                                  |
|                                                                                 | IT How to<br>IT support guide with step-by-step walkthroughs and videos.                                                                                                    |
|                                                                                 | Glossary<br>A list of funding and tender definitions.                                                                                                    |
|                                                                                 |                                                                                                    |

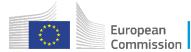

HORIZON-CL4-2023-SPACE-01-62: Quantum Communication Technologies for space systems

Specific co Expected 1 contributio

project Indicative

Type of Ac Eligibility conditions

# Work Programme

Horizon Europe - Work Programme 2023-2024 Divital, Industry and Space

Call - STRATEGIC AUTONOMY IN DEVELOPING, DEPLOYING AND USING GLOBAL SPACE-BASED INFRASTRUCTURES, SERVICES, APPLICATIONS AND DATA 2023

HORIZON-CL4-2023-SPACE-01

#### Conditions for the Call Indicative hudget(s)23

| Topics                       | Type<br>of<br>Action | Budgets<br>(EUR<br>million)<br>2023 | Expected EU<br>contribution per<br>project (EUR<br>million) <sup>278</sup> | Indicative<br>number<br>of<br>projects<br>expected<br>to be<br>funded |
|------------------------------|----------------------|-------------------------------------|----------------------------------------------------------------------------|-----------------------------------------------------------------------|
| Oy                           | ening: 22            | 2 Dec 2022                          |                                                                            |                                                                       |
| Dea                          | dline(s): 1          | 28 Mar 2023                         |                                                                            |                                                                       |
| HORIZON-CL4-2023-SPACE-01-11 | IA                   | 10.10 279                           | 1.00 to 2.50                                                               | 5                                                                     |
| HORIZON-CL4-2023-SPACE-01-12 | RIA                  | 15.00 280                           | 0.50 to 2.50                                                               | 7                                                                     |
| HORIZON-CL4-2023-SPACE-01-13 | CSA                  | 2.00                                | Around 2.00                                                                | 1                                                                     |
| HORIZON-CL4-2023-SPACE-01-21 | RIA                  | 20.00 281                           | Around 20.00                                                               | 1                                                                     |
| HORIZON-CL4-2023-SPACE-01-22 | RIA                  | 23.10 282                           | 4.00 to 10.00                                                              | 4                                                                     |
| HORIZON-CL4-2023-SPACE-01-23 | RIA                  | 10.00 283                           | 2.00 to 5.00                                                               | 3                                                                     |
| HORIZON-CL4-2023-SPACE-01-31 | RIA                  | 8.60 284                            | 2.00 to 3.00                                                               | 3                                                                     |

The Director-General responsible for the call may decide to open the call up to one month prior to or after the envisaged date(s) of opening. The Director-General responsible may delay the deadline(s) by up to two months All deadlines are at 17.00.00 Brussels local time.

- The budget amounts are subject to the availability of the appropriations provided for in the general budget of the Union for years 2023 and 2024.
- Vonetheless, this does not preclude submission and selection of a proposal requesting different amounts
- Of which EUR 5.00 million from the 'NGEU' Fund Source
- Of which EUR 7.50 million from the 'NGEU' Fund Source. Of which EUR 8 00 million from the 'NGEU' Fund Source
- Of which EUR 9.00 million from the 'NGEU' Fund Source
- Of which EUR 4.00 million from the 'NGEU' Fund Source. Of which EUR 4.00 million from the NGEU Fund Source

Part 7 - Page 269 of 479

| HORIZON-CL4-2023-SPACE-01-32                                                                   | RIA | 3.00 285                                                                                             | Around 3.00                                                              | 1                                                        |
|------------------------------------------------------------------------------------------------|-----|----------------------------------------------------------------------------------------------------|--------------------------------------------------------------------------|----------------------------------------------------------|
| HORIZON-CL4-2023-SPACE-01-33                                                                   | RIA | 2.00 280                                                                                             | Around 2.00                                                              | 1                                                        |
| HORIZON-CL4-2023-SPACE-01-34                                                                   | RIA | 5.00 287                                                                                             | Around 5.00                                                              | 1                                                        |
| HORIZON-CL4-2023-SPACE-01-62                                                                   | RIA | 5.00 288                                                                                             | 2.00 to 2.50                                                             | 2                                                        |
| HORIZON-CL4-2023-SPACE-01-63                                                                   | RIA | 3.00 289                                                                                             | 1.00 to 1.50                                                             | 2                                                        |
| HORIZON-CL4-2023-SPACE-01-71                                                                   | RIA | 10.70                                                                                                | 1.00 to 1.50                                                             | 8                                                        |
| HORIZON-CL4-2023-SPACE-01-72                                                                   | RIA | 20.00 290                                                                                            | 2.00 to 3.00                                                             | 7                                                        |
| Overall indicative budget                                                                      |     | 137.50                                                                                               |                                                                          |                                                          |
| Admissibility conditions                                                                       |     | The condi<br>Annex A.                                                                                | tions are describe                                                       | d in Gener                                               |
| Admissibility conditions<br>Eligibility conditions                                             |     | Annex A.                                                                                             | tions are describe                                                       |                                                          |
| Eligibility conditions<br>Financial and operational capacity an<br>exclusion                   | d   | Annex A.<br>The condi<br>Annex B.<br>The criteri<br>C.                                               | tions are describe<br>a are described in C                               | d in Gener<br>Jeneral Anne                               |
| Eligibility conditions<br>Financial and operational capacity an                                | d   | Annex A.<br>The condi<br>Annex B.<br>The criteri<br>C.                                               | tions are describe                                                       | d in Gener<br>Jeneral Anne                               |
| Eligibility conditions<br>Financial and operational capacity an<br>exclusion                   | d   | Annex A.<br>The condi<br>Annex B.<br>The criteri<br>C.<br>The criteri<br>D.                          | tions are describe<br>a are described in C                               | d in Gener<br>řeneral Anne<br>řeneral Anne               |
| Eligibility conditions<br>Financial and operational capacity an<br>exclusion<br>Award criteria | d   | Annex A.<br>The condi<br>Annex B.<br>The criteri<br>C.<br>The criteri<br>D.<br>The docur<br>Annex E. | tions are described in C<br>a are described in C<br>a are described in C | d in Gener<br>General Anne<br>General Anne<br>d in Gener |

Of which EUR 1.00 million from the 'NGEU' Fund Source.

Of which EUR 1.00 million from the 'NGEU' Fund Source.

Of which EUR 2 50 million from the 'NGEU' Fund Source

Of which EUR 2.00 million from the 'NGEU' Fund Source.

Of which EUR 1.00 million from the 'NGEU' Fund Source.

Of which EUR 10.00 million from the 'NGEU' Fund Source

Part 7 - Page 270 of 479

## **Conditions** at call and at topic level

**Expected outcome** of the topic

## **Scope** of the topic

Compliance and quality of proposals to meet all these elements will be checked partly in the evaluation process, partly during grant agreement preparation.

Read carefully the reference or guidance documents as indicated!

| onditions    |                                                                                                    |
|--------------|----------------------------------------------------------------------------------------------------|
| EU<br>on per | The Commission estimates that an EU contribution of between EUR<br>2.00 and 2.50 million would allow these outcomes to be addressed<br>appropriately. Nonetheless, this does not preclude submission and<br>selection of a proposal requesting different amounts.                                                                                                    |
| budget       | The total indicative budget for the topic is EUR 5.00 million.                                                                                                    |
| ction        | Research and Innovation Actions                                                                                                    |
| 7<br>5       | The conditions are described in General Annex B. The following exceptions apply:                                                                                                    |
|              | If projects use satellite-based earth observation, positioning, navigation<br>and/or related timing data and services, beneficiaries must make use of<br>Copernicus and/or Galileo/EGNOS (other data and services may<br>additionally be used).                                                                                                    |
|              | In order to achieve the expected outcomes, and safeguard the Union's<br>strategic assets, interests, autonomy, and security, it is important to<br>avoid a situation of technological dependency on a non-EU source, in a<br>global context that requires the EU to take action to build on its<br>strengths, and to carefully assess and address any strategic weaknesses, |
|              |                                                                                                    |

attainment of its ambitions. For this reason, participation is limited to legal entities established in Member States, Norway, Iceland and the United Kingdom. The eligibility of entities established in the United Kingdom to participate is conditional upon the following: (i) the United Kingdom is associated to Horizon Europe, and (ii) the United Kingdom's equivalent space calls are published and open to the EU entities on a reciprocal basis." Both conditions must be fulfilled on the date of the opening of this topic for submission.

For the duly justified and exceptional reasons listed in the paragraph

the Union and its Member States, entities established in an eligible country listed above, but which are directly or indirectly controlled by a non-eligible country or by a non-eligible country entity, may not participate in the action unless it can be demonstrated, by means of guarantees provided by their eligible country of establishment, that their

strategic, assets, interests, autonomy, or security. The guarantees shall in particular substantiate that, for the purpose of the action, measures are in place to ensure that:

a) control over the applicant legal entity is not exercised in a manne that restrains or restricts its ability to carry out the action and to delive results, that imposes restrictions concerning its infrastructure, facilities assets, resources, intellectual property or know-how needed for the purpose of the action, or that undermines its capabilities and standards necessary to carry out the action;

b) access by a non-eligible country or by a non-eligible country entity to to sensitive information relating to the action is prevented; and the employees or other persons involved in the action have a national security clearance issued by an eligible country, where appropriate;

c) ownership of the intellectual property arising from, and the results of, the action remain within the recipient during and after completion of the action, are not subject to control or restrictions by non-eligible countries or non-eligible country entity, and are not exported outside the eligible countries, nor is access to them from outside the eligible countries granted, without the approval of the eligible country in which the legal entity is established.

| °echnology<br>leadiness Level  | Activities are expected to achieve TRL 5-6 by the end of the project –<br>The reference TRL definition is the ISO 16290:2013 applicable to the<br>space sector.                                                                                                    |
|--------------------------------|----------------------------------------------------------------------------------------------------|
| egal and<br>inancial set-up of | The rules are described in General Annex G. The following exceptions                                                                                                    |
| he Grant<br>Igreements         | Eligible costs will take the form of a lump sum as d ined in the<br>contributions<br>under the Horizon Europe Programme – the Framework Programme for<br>Research and Imnovation (2021-2027) – and in actions under the<br>Research and Training Programme of the European Atomic Energy<br>Community (2021-2025). <sup>302</sup> |
| ecurity Sensitive              | a los a a ser e a ser e a                                                                                                    |
| opics                          | background and/or producing of security sensitive results (EUCI and SEN). Please refer to the related provisions in section B Security — EU                                                                                                    |
|                                | classified and sensitive information of the General Annexes.                                                                                                    |

# Admissibility, eligibility and additional requirements

### Admissibility requirements

- Applications must be complete and contain all parts and mandatory annexes and supporting documents.
- Applications must be **readable**, accessible and printable.
- Applications must include a **plan for the exploitation and dissemination of results including communication activities** (n/a for applications at the first stage of two-stage procedures or unless otherwise provided in the specific call conditions).
- Specific **page limits** per type of action normally apply (specified in the topic conditions and controlled by IT tool).

## Eligibility requirements

- Eligible activities are the ones described in the call conditions.
- Minimum number of partners as set out in the call conditions (at least one independent legal entity established in a MS, and, at least two other independent legal entities established either in a MS or AC).
- For calls with deadlines in 2022 and onwards participants that are public bodies, research organisations or higher education establishments from Members States and Associated countries must have a gender equality plan in place.
- Other criteria may apply on a call-by-call basis as set out in the call conditions. In few cases, the call conditions in the topic can modify the interpretation of criteria.

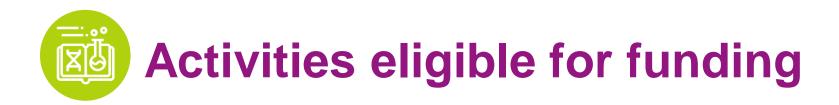

**Eligible activities are the ones described in the call and topic conditions.** The types of action include different activities eligible for funding.

## Activities must focus exclusively on civil applications and <u>must not</u>:

- aim at human cloning for reproductive purposes;
- intend to modify the genetic heritage of human beings which could make such changes heritable (except for research relating to cancer treatment of the gonads, which may be financed);
- intend to create human embryos solely for the purpose of research, or for the purpose of stem cell procurement, including by means of somatic cell nuclear transfer;
- lead to the destruction of human embryos.

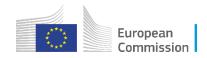

Who is eligible <u>for funding</u>?

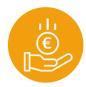

## **EU COUNTRIES**

- Member States (MS) including their outermost regions.
- The Overseas Countries and Territories (OCTs) linked to the MS.

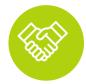

## **NON-EU COUNTRIES**

- Countries associated to Horizon Europe (AC).
- Low and middle income countries: See <u>HE</u>
   <u>Programme Guide</u>.
- Other countries when announced in the call or exceptionally if their participation is essential.

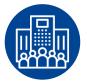

## **SPECIFIC CASES**

- Affiliated entities established in countries eligible for funding.
- EU bodies
- International organisations (IO):
  - International European research organisations are eligible for funding.
  - Other IO are not eligible (only exceptionally if participation is essential)
  - IO in a MS or AC are eligible for funding for Training and mobility actions and when announced in the call conditions.

# **Restrictions to the eligibility to participate**

Legal basis: HE Article 22.5, see also Work Programme General Annex B

- At the level of some work programme topics (e.g. in HORIZON-CL4-2023-SPACE-01)
- In non-dependence and strategic autonomy context, to guarantee the protection of the strategic interests of the Union and its Member States, participation may be limited to legal entities established in Member States and a few listed other countries.
- These entities must not be directly or indirectly controlled by a non-eligible country or by a non-eligible country entity
- If this is the case, there may be a possibility of **guarantees** provided by their eligible country of establishment, that their participation to the action would not negatively impact the Union's strategic, assets, interests, autonomy, or security.

## → see **Declaration on Ownership and Control**

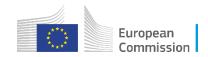

# **Submission System – Add participants**

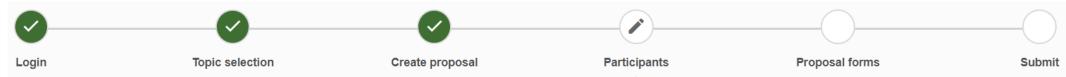

- Add partners using the organisation name or PIC reference;
- The requirements for a minimum number of participants are specific for each call. A message specifying the Consortium Eligibility requirements will be displayed;
- In most cases (RIA/IA), topics require at least two other independent legal entities established either in a MS or AC;

In this step, the coordinator can manage and review the participants.

Note: The changes will be applied only after you click the "Save Changes" button.

Call requires at least 3 participant(s) from different EU member states and associated countries, currently you have 2.

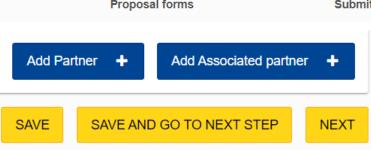

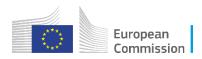

## **Submission System - Create a proposal**

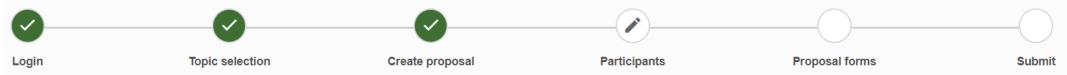

- Proposals must be submitted electronically via the <u>Funding</u> <u>& Tenders Portal Electronic Submission System</u>. Paper or e-mail submissions are NOT possible;
- Proposals must be complete, i.e. include all documents and annexes (if required), using the templates provided in the Submission System;

|                                           | Destina  |
|-------------------------------------------|----------|
| Download Part B templates                 | Conditio |
| Download part B templates                 | Submis   |
| Support & Helpdesk                        | Topic re |
| Online Manual     IT How To               | Get sup  |
|                                           | Call upo |
| IT Helpdesk 🧳 FAQ                         |          |
| Service Desk:                             |          |
| EC-FUNDING-TENDER-SERVICE-DESK@ec.europa. | eu       |
| +32 2 29 92222                            |          |

| General information      |
|--------------------------|
| Topic description        |
| Destination              |
| Conditions and documents |
| Submission service       |
| Topic related FAQ        |
| Get support              |
| Call updates             |
|                          |

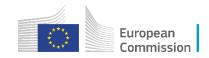

## **Application Template Part B instructions**

Excellence #@REL-EVA-RE@#

#### Excellence - aspects to be taken into account.

- Clarity and pertinence of the project's objectives, and the extent to which the proposed work is ambitious, and goes beyond the state of the art.
- Soundness of the proposed methodology, including the underlying concepts, models, assumptions, interdisciplinary approaches, appropriate consideration of the gender dimension in research and innovation content, and the quality of open science practices, including sharing and management of research outputs and engagement of citizens, civil society and end users where appropriate.
- A The following aspects will be taken into account only to the extent that the proposed work is within the scope of the work programme topic.

#### 1.1 Objectives and ambition #@PRJ-OBJ-PO@# [e.g. 4 pages]

- Briefly describe the objectives of your proposed work. Why are they pertinent to the work programme topic? Are they measurable and verifiable? Are they realistically achievable?
- Describe how your project goes beyond the state-of-the-art, and the extent the proposed work is
  ambitious. Indicate any exceptional ground-breaking R&I, novel concepts and approaches, new products,
  services or business and organisational models. Where relevant, illustrate the advance by referring to
  products and services already available on the market. Refer to any patent or publication search carried
  out.
- Describe where the proposed work is positioned in terms of R&I maturity (i.e. where it is situated in the spectrum from 'idea to application', or from 'lab to market'). Where applicable, provide an indication of the Technology Readiness Level, if possible distinguishing the start and by the end of the project.
  - Please bear in mind that advances beyond the state of the art must be interpreted in the light of the positioning of the project. Expectations will not be the same for RIAs at lower TRL, compared with Innovation Actions at high TRLs.
- #§PRJ-OBJ-PO§#

#### 1.2 Methodology #@CONFINET-CM@# #@COM-PLE-CP@# [e.g. 14 pages]

- Describe and explain the overall methodology, including the concepts, models and assumptions that
  underpin your work. Explain how this will enable you to deliver your project's objectives. Refer to any
  important challenges you may have identified in the chosen methodology and how you intend to
  overcome them. [e.g. 10 pages]
  - This section should be presented as a narrative. The detailed tasks and work packages are described below under 'Implementation'.
  - Where relevant, include how the project methodology complies with the 'do no significant harm' principle as per Article 17 of <u>Regulation (EU) No 2020/552</u> on the establishment of a framework to facilitate sustainable investment (i.e. the so-called 'EU Taxonomy Regulation'). This means that the methodology is designed in a way it is not significantly harming any of the six environmental objectives of the EU Taxonomy Regulation.
  - If you plan to use, develop and/or deploy artificial intellingence (AI) based systems and/or techniques you must demonstrate their technical robustness. AI-based systems or techniques should be, or be developed to become:

- technically robust, accurate and reproducible, and able to deal with and inform about
  possible failures, inaccuracies and errors, proportionate to the assessed risk they pose
- socially robust, in that they duly consider the context and environment in which they
  operate
- reliable and function as intended, minimizing unintentional and unexpected harm, preventing unacceptable harm and safeguarding the physical and mental integrity of humans
- able to provide a suitable explanation of their decision-making processes, whenever they can have a
  significant impact on people's lives. Describe any national or international research and innovation
  activities whose results will feed into the project, and how that link will be established; [e.g. 1 pages]
- Explain how expertise and methods from different disciplines will be brought together, and integrated in
  pursuit of your objectives. If you consider that an inter-disciplinary approach is unnecessary in the context
  of the proposed work, please provide a justification. [e.g. 1/2 page]
- For topics where the work programme indicates the need for the integration of social sciences and humanities, show the role of these disciplines in the project or provide a justification if you consider that these disciplines are not relevant to your proposed project. [e.g. 1/2 page]
- Describe how the gender dimension (i.e. sex and/or gender analysis) is taken into account in the project's
  research and innovation content [e.g. 1 page]. If you do not consider such a gender dimension to be
  relevant in your project, please provide a justification.
  - A Note: This section is mandatory except for topics which have been identified in the work programme as not requiring the integration of the gender dimension into R&I content.
  - Remember that that this question relates to the <u>content</u> of the planned research and innovation activities, and not to gender balance in the teams in charge of carrying out the project.
  - Sex and gender analysis refers to biological characteristics and social/cultural factors respectively. For guidance on methods of sex / gender analysis and the issues to be taken into account, please refer to https://ec.europa.eu/info/news/gendered-innovations-2-2020-nov-24\_en

 Describe how appropriate open science practices are implemented as an integral part of the proposed methodology. Show how the choice of practices and their implementation are adapted to the nature of your work, in a way that will increase the chances of the project delivering on its objectives *[e.g. 1 page]*. If you believe that none of these practices are appropriate for your project, please provide a justification here.

Open science is an approach based on open cooperative work and systematic sharing of knowledge and tools as early and widely as possible in the process. Open science practices include early and open sharing of research (for example through preregistration, registered reports, preprints, or crowd-sourcing); research output management; measures to ensure reproducibility of research outputs; providing open access to research outputs (such as publications, data, software, models, algorithms, and workflows); participation in open peer-review; and involving all relevant knowledge actors including citizens, civil society and end users in the co-creation of R&I agendas and contents (such as citizen science).

Please note that this question does not refer to outreach actions that may be planned as part of communication, dissemination and exploitation activities. These aspects should instead be described below under 'Impact'.

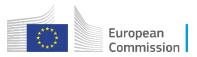

# **Quality of proposal**

- Follow the instructions provided in Application Template Part B;
  - It is your responsibility to demonstrate how your proposal addresses the award criteria as indicated in the call text. The evaluation of your proposal is based on the content you provide in the application form; be as specific and clear as possible.
     No assumptions or requests for additional information will be made.
- The proposed work corresponds to the description in the Work Programme;
- A **score** in the range from 0-5 will be given to each criterion based on how well the proposal corresponds to the award criteria. Maximum score for a proposal is 15.
- Scores must pass the individual threshold of 3 AND the overall threshold of 10 if a proposal is to be considered for funding within the limits of the available call budget.

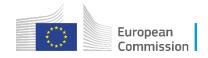

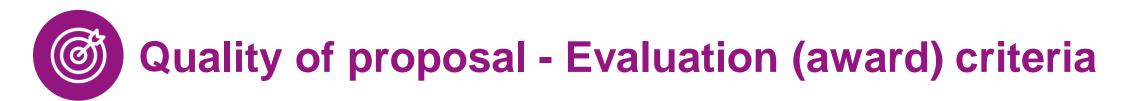

## **Three evaluation criteria – equally important!**

'Excellence', 'Impact' and 'Quality and efficiency of the implementation'.

- Evaluation criteria are **adapted** to each **type of action**, as specified in the WP;
- Each criterion includes the 'aspects to be taken into account'. The same aspect is not included in different criteria, so it is not assessed twice;
  - ✓ Follow Application Template Part B instructions as well as the topic requirements!
  - ✓ See General Annexes section D Award criteria!
- For Innovation Actions, the criterion Impact is given a weight of 1.5 to determine the ranking.

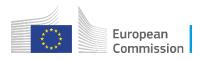

# DOs

# DONTs

- Read carefully the Work Programme
- Pay attention to Call/Topic Conditions
- Read evaluation criteria
- Read FAQs and check for topic updates on the F&T portal
- Mark your proposal as resubmission, if applicable
- Submit as many times as you wish
- Add a speaking title and meaningful abstract as early as possible, to facilitate the organisation of the evaluation

- Don't include activities not eligible for funding
- Proposed activities should have an exclusive focus on civil applications
- Do not "try" a proposal that does not match well with the topic
- Do not add information where it does not belong (e. g. in annexes) just to avoid the page limit. Misplaced information will be disregarded.
- Do not upload non-obligatory annexes (support letters etc)
- Don't wait until the last minute

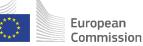

# **Submission System - Application Form Part A**

| ~   |         | <b>S</b>        | S               | S            |                |        |
|-----|---------|-----------------|-----------------|--------------|----------------|--------|
| Log | jin     | Topic selection | Create proposal | Participants | Proposal forms | Submit |
|     | Section | Title           |                 |              |                | Action |
|     | 1       | General inf     | formation       |              |                | Show   |
|     | 2       | Participant     | S               |              |                | Show   |
|     | 3       | Budget          |                 |              |                | Show   |
|     | 4       | Ethics and      | security        |              |                | Show   |
|     | 5       | Other ques      | tions           |              |                | Show   |

 Only one contact per organisation should make changes to the proposal at a time. Editing the form in 2 or more tabs/browsers in parallel will lead to data loss.

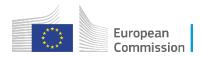

# **Submission System - Application Form Part A**

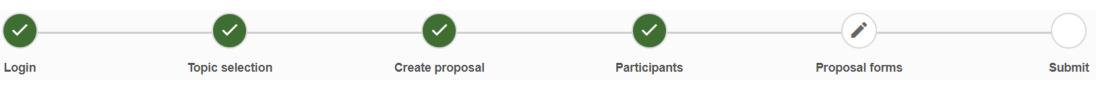

• For Lump Sum Grants there is an additional declaration in General Information;

10) For Lump Sum Grants with a detailed budget table: We understand and accept that the EU lump sum grants must be reliable proxies for the actual costs of a project and confirm that the detailed budget for the proposal has been established in accordance with our usual cost accounting practices and in compliance with the basic eligibility conditions for EU actual cost grants (see <u>AGA - Annotated Grant Agreement, art 6</u>) and exclude costs that are ineligible under the Programme. Purchases and subcontracting costs must be done taking into account best value for money and must be free of conflict of interest. \*

 For Lump Sum Grants the Budget table provides information only on the total requested grant amount per beneficiary;

| No | Name of Beneficiary | Country | Role | Requested grant<br>amount |
|----|---------------------|---------|------|---------------------------|
|    |                     | Total   |      |                           |

Annex for Lump Sum Grants – Detailed budget table

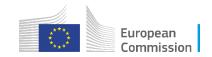

# **Submission System - Application Form Part A**

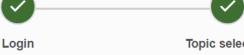

Topic selection

Create proposal

Participants

**Proposal forms** 

Submit

## 4- Ethics & Security

- Please go through the tables and indicate which elements concern your proposal by answering Yes or No. If you answer Yes to any of the questions, please provide additional information in the designated box;
- All reserve list and successful proposals undergo an ethics evaluation
- All successful proposals are security pre-screened and may go to security scrutiny

|              | Ethics Issues Table                                                                                                    |            |           | ?    |
|--------------|----------------------------------------------------------------------------------------------------|------------|-----------|------|
|              | 1. Human Embryonic Stem Cells and Human Embryos                                                                                                    |            |           | Page |
|              | Does this activity involve Human Embryonic Stem Cells (hESCs)?                                                                                                    | ⊖ Ye       | es 💿 No   |      |
|              | Does this activity involve the use of human embryos?                                                                                                    | ⊖ Ye       | es 🔘 No   |      |
|              | 2. Humans                                                                                                    |            |           | Page |
|              | Does this activity involve human participants?                                                                                                    | ⊖ Ye       | es 💿 No   |      |
| Ethics Self  | Does this activity involve interventions (physical also including imaging technology,<br>Assessment                                                                                                    | $\cap$ V   | No. A No. | ?    |
| Ethical dime | nsion of the objectives, methodology and likely impact                                                                                                    |            |           |      |
|              | nethodology (e.g. clinical trials, involvement of children, protection of personal data, etc.)<br>the notential impact of the activities (e.g. environmental damage, stigmatisation of narticular social<br>Security issues table | groups pol | itical or |      |
|              | 1. EU Classified Information (EUCI) <sup>2</sup>                                                                                                    |            |           | Page |
|              | Does this activity involve information and/or materials requiring protection against<br>unauthorised disclosure (EUCI)?                                                                                                    | C Yes      | ⊙ No      |      |
|              | Does this activity involve non-EU countries?                                                                                                    | C Yes      | ⊙ No      |      |
|              | 2. Misuse                                                                                                    |            |           | Page |
|              | Does this activity have the potential for misuse of results?                                                                                                    | C Yes      | ⊙ No      |      |
|              | 3. Other Security Issues                                                                                                    |            |           | Page |
|              | Does this activity involve information and/or materials subject to national security restriction<br>If yes, please specify: (Maximum number of characters allowed: 1000)                                                          | s? ⊙Yes    | C No      | n/a  |

# **Annex\* - Information on security issues**

- Does not count towards the page limit
- Provided by the proposal submission tool (programme/topic specific settings) and must be completed if the topic is flagged in the work programme or you wish to declare security issues
- Annotated template (do not delete any parts but mark as N/A if not relevant for your proposal):
  - 1. Sensitive information with security recommendation
  - 2. Classified information, Security Aspects Letter, Security Classification Guide
  - 3. Security staff, Project Security Officer, Security Advisory Board
  - 4. Other project specific security measures

Will be screened and may lead to security scrutiny process

#### EU Grants: Security issues Information (Security section) (HE): V2.1 –15.05.202

#### INFORMATION ON SECURITY ISSUES (SECURITY SECTION

(if part of your Application Form, this section must be pre-filed wiredy at proposal stage (not counted towards the page-kmit), if not part of the Application Form, it will be provided to you during grant preparation. It will then become part of your Grant Agreement (in Annex 1, Description of Action) and will become binding.

Do NOT delete any text. All the subsections show arms out marked as not appricable (IVA) if not relevant for your project.
In order to INI in the template, please consult first the guidance How to handle security-sensitive projects and Classification of information in Horton Europe are leads.

#### Summary of the project security issues

Desoribe the security issues you identified in your project. Focus on the security subject matters and explain the potential misuse of the research results. Relate to the security-sensitive type of activities as explained in the guidance (see *How to handle security-sensitive projects*).

1. Sensitive information with security recommendation

If your project involves sensitive information requiring limited dissemination due to security reasons, fill in the 'Sensitive information with security recommendation' table below.

#### Å Please be aware:

- In principle, third parties, in outside the consortium and the granting authority, should have no
  access to sensitive deliverables with security recommendation.
- However, when it is known in advance that a specific pre-identified group of recipients/recipients with an established need-to-know exists, you should insert them in the table.
- You should conduct an assessment of the recipients' need-to-know, which should <u>be\_made</u> available to the granting authority, if requested.
- The "Sensitive information with security recommendation' table may be modified throughout the project duration. Any modification can be done only with the prior formal written approval of the granting authority.
- The table below should not include information that is sensitive for non-security related reasons
   (e.g. intellectual property or commercial secrets, etc).

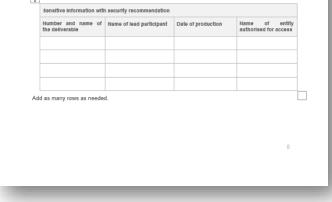

Note that some calls integrate this in the proposal template

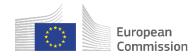

# **Annex - Declaration on Ownership and Control**

- Does not count towards the page limit
- Must be completed by all participants (except entities already validated as public bodies by the EC Central Validation Services) if requested by the proposal submission tool (programme/topic specific settings, Article 22.5)
- If selected for funding, participants may be contacted to provide evidence (not at proposal stage)
- Can become a complex and lengthy process and affect the consortium → be transparent early
- Guidance document
- Annotated template
  - 1. Declaration on Ownership and control
  - 2. If there is foreign ownership/control: Guarantees and Measures-put-in-place

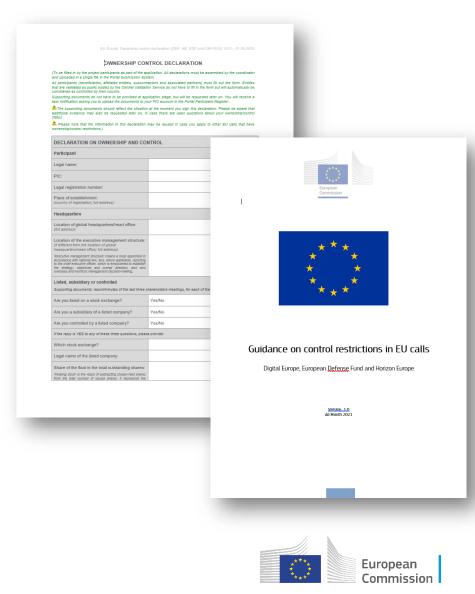

# **Completeness of documents + Annexes**

| Documents                                                                                                    | IA/RIA/CSA                        | IA/RIA/CSA<br>Lump Sum            |
|----------------------------------------------------------------------------------------------------|-----------------------------------|-----------------------------------|
| Application Form Part A— Structured data introduced online in the Submission System                                | $\checkmark$                      | $\checkmark$                      |
| Application Form Part B — Technical description of the project (Word document to be filled in and uploaded as pdf) | $\checkmark$                      | $\checkmark$                      |
| Annex - on Financial Support to Third Parties / Ownership Control / Security issues                                | (if foreseen in topic conditions) | (if foreseen in topic conditions) |
| Annex – Budget table for lump sums saved as .xls or .xlsx                                                          | N/A                               | $\checkmark$                      |

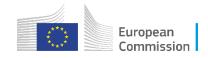

# Submission System – Complete your proposal

| Login                                                                                                    | Topio selection           | Create proposal                                                                            | Participants                     | Proposal Forms                       | Submit                         |       |
|----------------------------------------------------------------------------------------------------|---------------------------|--------------------------------------------------------------------------------------------|----------------------------------|--------------------------------------|--------------------------------|-------|
| roposal forms                                                                                                 |                           |                                                                                            |                                  |                                      |                                |       |
| Deadline<br>11 May 2021 17:00:00 Brus                                                                         | sels Local Time           | i In this step you can edit                                                                | the Administrative Forms and up  | load the proposal itself. 🛛          |                                | ×     |
| 19 days left until closure                                                                                    |                           | X Your proposal contains of                                                                | hanges that have not yet been su | ubmitted.                            |                                |       |
| Call data:                                                                                                    |                           | Administrative forms                                                                       |                                  |                                      |                                |       |
| Call:<br>Topic: A<br>Type of action:<br>Type of MGA: A<br>Topic and type of action<br>creating a new proposed | on can only be changed by | Edit forms  View his Part B and Annexes In this section you may upload th Part B - Project |                                  | al (in PDF format only) and any othe |                                |       |
| Proposal data:                                                                                                |                           | proposal<br>Detailed Budget<br>table (annex 1)                                             |                                  |                                      | Upload      Upload      Upload | =     |
| kcronym: Tester<br>Draft ID: SEP-210735354                                                                    |                           | CVs (annex 2)<br>Additional<br>information (annex<br>3)                                    |                                  |                                      | Upload      Upload             | =     |
| Download Part B templates                                                                                     |                           | Information on<br>representativeness<br>and Legal entity<br>(annex 4)                      |                                  |                                      | Upload a                       |       |
| Download part B template                                                                                      | 5                         | Identical text of Part<br>B in English (annex<br>5)                                        |                                  |                                      | Upload <b>A</b>                | -     |
| Support & Helpdesk                                                                                            |                           | Information on<br>financial capacity                                                       |                                  |                                      | Upload <b>A</b>                | •     |
| Online Manual                                                                                                 | 1 IT How To               | Audit report                                                                               |                                  |                                      | Upload                         |       |
| TT Helpdesk                                                                                                   | PAQ FAQ                   |                                                                                            |                                  | BACK TO PARTICIPANTS                 | LIST VALIDATE S                | UBMIT |

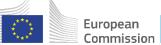

# Submission System – Complete your proposal

- You must upload Application Form Part B Technical description of the project - and Annexes as required in the call conditions;
- Limitations in document page number, font size, and page margins;
- The document to be converted into PDF must only contain the final, "clean" content;
- Check that your PDF conversion software has successfully converted all the pages of your original document;
- For Lump Sum Grants, upload as an Annex the detailed budget table as an excel (.xlsx format)
- Post-upload verification;

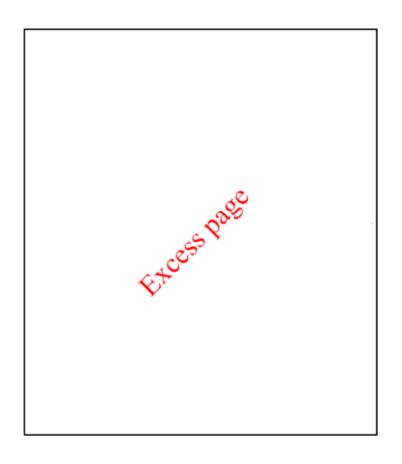

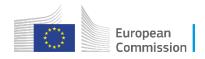

# Lessons learnt from admissibility checks

- Missing parts in application form Part B *check pdf file before uploading!*
- Inconsistencies in number of participants or budget in Part A (online) and Part B
- Adherence of an Annex when topics do not foresee Financial Support to Third Parties / Ownership Control – always check call text!

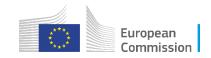

## **Submission System – Validate your proposal**

| <b>O</b>                                   | <b>O</b>                 | <b></b>                                                               | <b>O</b>                          | <b>`</b>                              |           |                     |   |
|--------------------------------------------|--------------------------|-----------------------------------------------------------------------|-----------------------------------|---------------------------------------|-----------|---------------------|---|
| Login                                      | Topio selection          | Create proposal                                                       | Participanto                      | Proposal Forms                        |           | Submit              |   |
| roposal forms                              |                          |                                                                       |                                   |                                       |           |                     |   |
| Deadline<br>11 May 2021 17:00:00 Bruss     | els Local Time           | i In this step you can edit t                                         | he Administrative Forms and uplo  | ad the proposal itself. O             |           | ×                   | ; |
| 49 days left until closure                 |                          | × Your proposal contains cl                                           | hanges that have not yet been sut | bmitted.                              |           |                     |   |
| Call data:                                 |                          | Administrative forms                                                  |                                   |                                       |           |                     |   |
| Call:<br>Topic: A                          |                          | Edit forms 🖊 View his                                                 | tory Print preview 0              | •                                     |           |                     |   |
|                                            | n can only be changed by | Part B and Annexes                                                    | e technical annex of the proposal | (in PDF format only) and any other re | ouested a | ttachments <b>Q</b> |   |
| creating a new propose                     | 11.                      | Part B - Project<br>proposal                                          |                                   | (                                     | 0         | Upload 🛆            | ] |
| Proposal data:                             |                          | Detailed Budget<br>table (annex 1)<br>CVs (annex 2)                   |                                   |                                       | 0         | Upload 🕰            | ļ |
| Acronym: Tester<br>Draft ID: SEP-210735354 |                          | Additional<br>information (annex<br>3)                                |                                   |                                       | Θ         | Upload 🛆            | ) |
| Download Part B templates                  |                          | Information on<br>representativeness<br>and Legal entity<br>(annex 4) |                                   |                                       | 0         | Upload 🕰            | ) |
| Lownload part B templates                  |                          | Identical text of Part<br>B in English (annex<br>5)                   |                                   |                                       | Ø         | Upload 🔒            | ] |
| Support & Helpdesk                         |                          | Information on financial capacity                                     |                                   |                                       | Θ         | Upload 🛆            | ] |
| Online Manual                              | i IT How To              | Audit report                                                          |                                   |                                       | 0         | Upload 🗅            | J |
| IT Helpdesk                                | P FAQ                    |                                                                       |                                   | BACK TO PARTICIPANTS LIS              |           |                     | T |

# Submission System – Edit Forms validation

- Before you exit, validate Part A Forms;
- Address any error detected and save;
- Validate again;
- Save & exit;

## Validation result

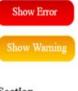

The red 'Show Error' button indicates an error due to a missing or incorrect value related to the call eligibility criteria. The submission of the proposal will be blocked unless that specific field is corrected!

The yellow 'Show Warning' button indicates a warning due to a missing or incorrect value related to the call eligibility criteria. The submission of the proposal will not be blocked (proposal will be submitted with the missing or incorrect value).

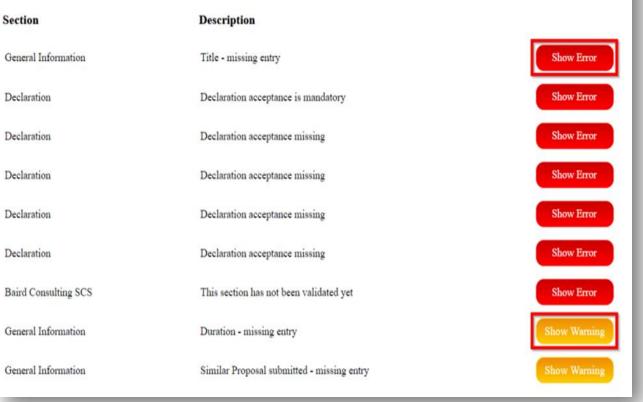

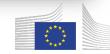

# Validate and submit your proposal

- Make sure that your application meets the call requirements;
- Run a validation of your draft proposal (this includes all fields in Part A, the uploaded files under Part B and Annexes);
- When the consortium has been modified after having edited the form Part A, you will get the following message. Click Edit Form, review the participants section and click on Save and Close. Then click on Validate again;
- Make sure you click on "Submit";

Administrative forms (Part A)

 Edit forms 
 View history
 Print preview
 Image: Comparison of the second second

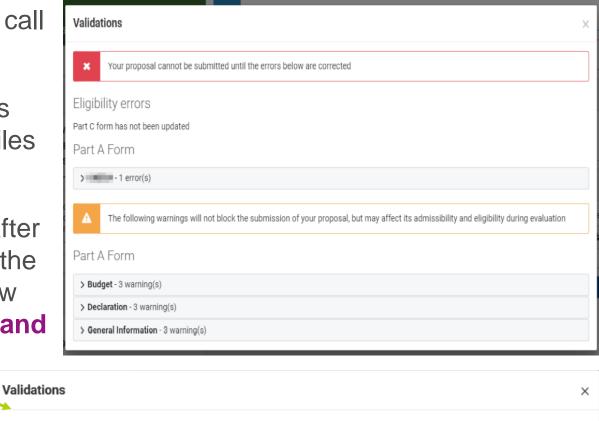

Changes have been made in Step Participants since the last save of the form in Step Proposal Forms. In order to be able to submit the proposal you have to open the administrative form ('edit forms' button), revise the changes, validate and, after making sure that there are no blocking errors, save the form.

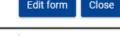

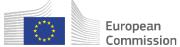

# Submit your proposal

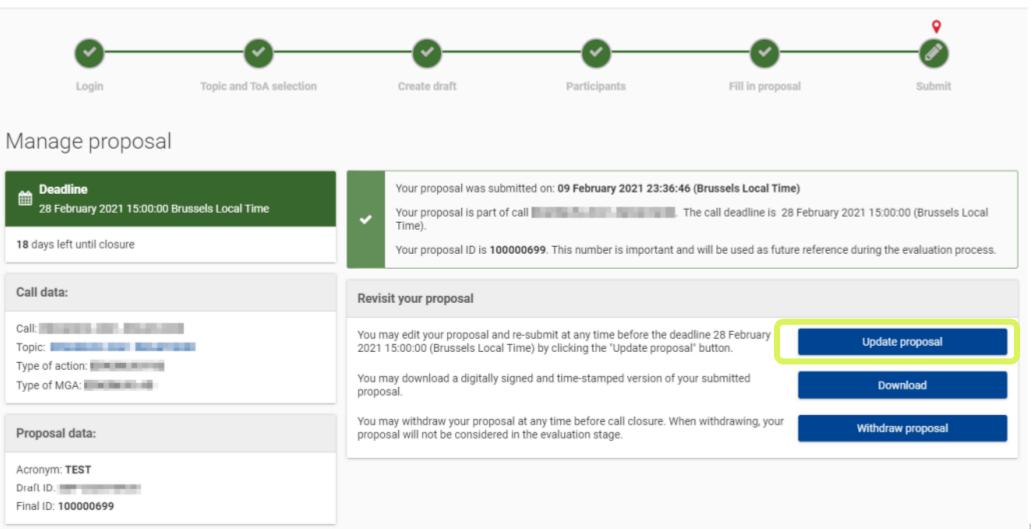

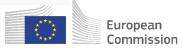

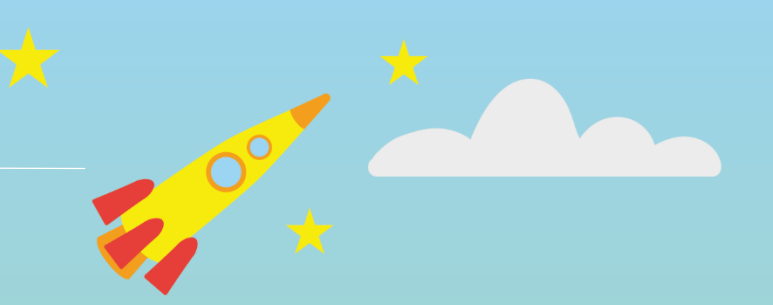

# Submission and evaluation of lump sum proposals

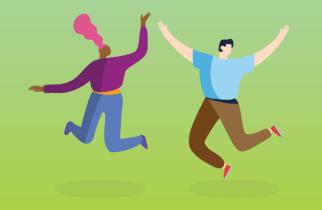

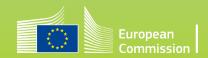

## Where to find information on lump sum funding

| $\leftarrow$ $\rightarrow$ $\mathbf{C}$ $\widehat{\mathbf{G}}$ https://ec.europa.eu/info | /funding-tenders/opportunities/portal/screen/programmes/horizon/lump-sum/g A 🖓 🏠 🗲 🔂 Sign in 😰 …                                                                                                    |
|------------------------------------------------------------------------------------------|----------------------------------------------------------------------------------------------------|
|                                                                                          | & tender opportunities English ED Data Interchange Area (SEDIA) Register Login                                                                                                    |
| SEARCH FUNDING & TENDERS - HOW TO PART                                                   | ICIPATE ▼ PROJECTS & RESULTS WORK AS AN EXPERT SUPPORT ▼ () Get started                                                                                                    |
| Lump sum funding in Horizon E                                                            | Europe                                                                                                    |
| Overview                                                                                 | Guidance<br>Guidance on lump sums focuses on the limited number of aspects where lump sum funding deviates from the rules for<br>traditional actual cost grants. This concerns the financial management (e.g., how the lump sum is fixed, and how it is paid). All |
| Guidance                                                                                 | the non-financial aspects remain the same as in actual cost grants.  Lump sums – what do I need to know?  General presentation to get started, including details on how to set up a lump sum budget                                                                |
| Events                                                                                   | Quick guide<br>The key steps explained and possible concerns addressed                                                                                                    |
| Opportunities                                                                            | Detailed guidance for applicants and beneficiaries<br>Lump sum proposal submission, evaluation and grant management                                                                                                    |
| Background                                                                               | Lump sum reporting step by step<br>Reporting process for lump sum projects (IT How To)<br>Frequently asked questions (FAQs)<br>Check if your question about lump sums is already answered                                                                          |
|                                                                                          | Expert briefing<br>Briefing for Horizon Europe evaluations, including a dedicated part on lump sums                                                                                                    |
|                                                                                          | <b>Reference documents</b><br>Lump sum Model Grant Agreement<br>Commission decision authorising lump sum funding<br>Lump sum budget table                                                                                                    |

 Comprehensive support material available on dedicated <u>lump sum page</u> on F&T portal - e.g.

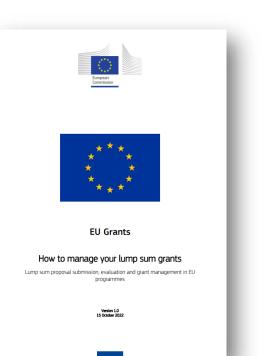

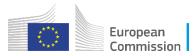

## Submission and evaluation of lump sum proposals

- Use the standard proposal template.
- Describe in detail the activities covered by each work package.
- To define and justify the lump sum, you need to provide detailed breakdown of cost estimations. The estimates must be an approximation of your actual costs and meet the basic eligibility criteria of Horizon Europe.
- You find the **MS Excel template to prepare your detailed costs estimations** in the submission tool.
- The cost estimations are used to generate automatically a breakdown of lump sum shares per work package and per participant (i.e., beneficiaries and affiliated entities, if any).

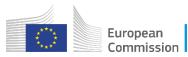

# Project design – Work packages

## Work packages distribution:

As many as needed but no more than what is managable

A work package (WP) is a major sub-division of the work plan of your project.

A single activity is not a WP A single task is not a WP A % of progress is not a WP (e.g. 50 % of the tests) A lapse of time is generally not a WP (e.g. activities of year 1)

Work packages with a long duration may be split along the reporting periods (e.g., Management, Dissemination and Exploitation, etc.). In this way, the relevant activities can be paid at the end of the reporting period.

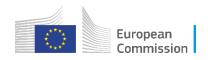

# Example of lump sum breakdown per work package and per beneficiary

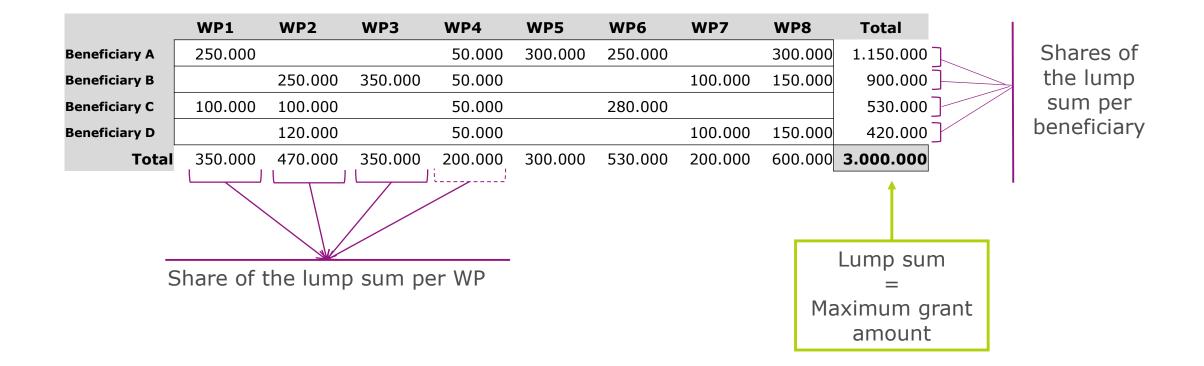

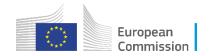

# Which costs must be covered?

## **Cost estimations:**

- must be in line with beneficiaries' normal practices
- must be reasonable / not excessive
- must be in line with the activities proposed
- are subject to the basic **eligibility rules** of Horizon Europe (cost estimations can be included only if the same cost item / type of cost would be eligible in an actual costs grant)

## Depending on the type of the action, these costs and categories of costs may be the following:

- **Direct personnel costs**: employees or equivalent (resolved by staff category); natural persons under direct contract; seconded persons; SME owners and natural person beneficiaries
- Direct subcontracting costs
- **Direct purchase costs**: travel and subsistence; equipment; other goods, works and services
- Other cost categories: financial support to third parties; internally invoiced goods and services; transnational access to research infrastructures costs; virtual access to research infrastructures costs; PCP/PPI procurement costs

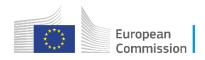

## The detailed budget table in practice

|                      | EUROPEAN COMMISSION<br>DIRECTORATE-GENERAL FOR RESEARCH & INNOVATION<br>Annex: detailed estimation of costs for Lump Sum funding                                                                                                    |                                                             |                  |            |   |
|----------------------|----------------------------------------------------------------------------------------------------|-------------------------------------------------------------|------------------|------------|---|
|                      | Instructions                                                                                                    |                                                             |                  |            |   |
|                      | Go to Beneficiaries and Affiliated Entities list                                                                                                    | Go to Work packages list                                    |                  |            |   |
|                      | This workbook enables you to present the detailed estimation of costs of your lump sum project<br>per categoy. It must be uploaded as an additional document at "Fill in proposal" step of proposal<br>upload the Excel workbook, the proposal submission will be blocked.<br>According to the lump sum scheme, the lump sum share for a Work Package (WP) will be paid o<br>take it into consideration while structuring your proposal. Work Packages should be designed in | submission. This is mandatory. Please note that if you do r | not              |            |   |
| NS                   | been completed.<br>We recommend using Excel 2010 or more recent.<br>The only currency used in this workbook is EURO.<br>Enter only <b>round numbers</b> in this workbook.                                                                                                    |                                                             |                  |            |   |
| general instructions | You have to fill in <b>only</b> the following sheets: 'BE list' – 'WP list' – 'BEx' (one sheet for each Bene<br>'requested grant amount' of the 'Budget for proposal sheet'.<br>The appropriate number of individual Beneficiary sheets ('BEx') will be automatically generated                                                                                                    |                                                             |                  |            |   |
| GENERA               | You will have to fill in the 'Budget for the proposal' table in the Part A form of the proposal subn<br>participant. We advise you to fill this Part A budget table column using the totals in the beneficia<br>workbook.                                                                                                    |                                                             |                  |            |   |
|                      | The format of this Excel workbook is <b>.xlsm</b> because it uses macros to generate automatically son<br>However, this format cannot be uploaded to the submission system for security reasons.<br>So please also <b>save a copy</b> as an <b>.xlsx</b> or <b>.xls</b> document (and not as .xlsm) and upload it to the pr<br><b>Always keep a copy of the original .xlsm file.</b>                                                                                         |                                                             | ;s.              |            |   |
| Þ                    | Instructions BE list WP list Lump sum breakdown Summary per WP BE                                                                                                    | 1   BE2   BE3   BE-WP person months   Depreciat             | ation costs   An | y comments | + |

- Applicants submit the detailed budget table in an Excel file
- Each tab of the file present a different set of information

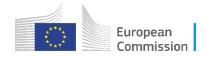

# The detailed budget table in practice – individual beneficiary sheets

| 1    | A                                                                                                    | В                   | C               | D             |
|------|----------------------------------------------------------------------------------------------------|---------------------|-----------------|---------------|
|      | BENEFICIARY CALCULATION SHEET                                                                            |                     |                 |               |
| 2    | summary                                                                                                  | BE                  | NEFICIARY 1: Be | eneficiary 1  |
| 3    | COST CATEGORY                                                                                            | UNITS               | COST PER UNIT   | BE TOTAL COST |
|      | COSTS WORK PACKAGE 1: V                                                                                  | Nork Package 1      |                 |               |
| 1    | A. DIRECT PERSONNEL COSTS                                                                                |                     |                 |               |
| 3 4  | A.1 Employees (or equivalent)                                                                            |                     |                 |               |
| 9    | SENIOR SCIENTISTS (or equivalent in the private sector)                                                  |                     |                 | 0,0           |
| 10   | JUNIOR SCIENTISTS (or equivalent in the private sector)                                                  |                     |                 | 0,0           |
| 1    | TECHNICAL PERSONNEL (or equivalent in the private sector)                                                |                     |                 | 0,0           |
| 2    | ADMINISTRATIVE PERSONNEL (or equivalent in the private sector)                                           |                     |                 | 0,0           |
| 13   | OTHERS                                                                                                   |                     |                 | 0,0           |
| 4 4  | A.2 Natural Persons under direct contract                                                                |                     |                 | 0,0           |
| 5 4  | A.3 Seconded Persons                                                                                     |                     |                 | 0,0           |
| 6 4  | A.4 SME owners and natural person beneficiaries                                                          |                     | 5.080,00        | 0,0           |
| _    | B. DIRECT SUBCONTRACTING COSTS                                                                           |                     |                 |               |
| 8    |                                                                                                    |                     |                 | 0,0           |
| _    | C. DIRECT PURCHASE COSTS                                                                                 |                     |                 |               |
| 0    | C.1 Travel and subsistence                                                                               |                     |                 | 0,0           |
| 21 ( | C.2 Equipment (complete 'Depreciation costs' sheet)                                                      |                     |                 |               |
| 2    | Equipment                                                                                                |                     |                 | 0,0           |
| 3    | Infrastructure                                                                                           |                     |                 | 0,0           |
| 4    | Other assets                                                                                             |                     |                 | 0,0           |
| 5 (  | C.3 Other goods, works and services                                                                      |                     |                 |               |
| .6   | Consumables                                                                                              |                     |                 | 0,0           |
| 7    | Services for meetings, seminars                                                                          |                     |                 | 0,0           |
| 28   | Services for dissemination activities (including website)                                                |                     |                 | 0,0           |
| 9    | Publication fees                                                                                         |                     |                 | 0,0           |
| 0    | Other (shipment, insurance, translation, etc.)                                                           |                     |                 | 0,0           |
| 1    | D. OTHER COST CATEGORIES                                                                                 |                     |                 |               |
| 2 [  | D.1 Financial support to third parties (if applicable in the topic specific conditions)                  |                     |                 | 0,0           |
| 3 [  | D.2 Internally invoiced goods and services                                                               |                     |                 | 0,0           |
| _    | D.3 Transnational access to research infrastructure unit costs (if mentioned as eligible in the topic sp | pecific conditions) |                 | 0,0           |
| _    | D.4 Virtual access to research infrastructure unit costs (if mentioned as eligible in the topic specific |                     |                 | 0,0           |
| _    | D.5 PCP/PPI procurement costs (if mentioned as eligible in the topic specific conditions)                |                     |                 | 0,0           |
| 7    |                                                                                                    |                     |                 |               |
| -    | TOTAL DIRECT PERSONNEL COSTS AND PURCHASE COSTS (A+C)                                                    |                     |                 | 0.0           |

- Each beneficiary completes one individual sheet. This sheet includes one separate section for each work package.
- For each work package, beneficiaries enter cost estimations under each cost category used.
- For more details on equipment costs, you can refer to the 'Depreciation costs' sheet.

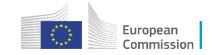

# From individual beneficiary sheets to the lump sum breakdown

- Beneficiaries fill in the beneficiaries list, list of work packages, and individual beneficiary sheets.
- The funding rate must be chosen in line with the type of action: RIA and CSA topics have a 100% funding rate. For IA topics, the funding rate is 70% (except for non-profit legal entities, where a rate of 100% applies). Other funding rates may be specified in the work programme.
- The breakdown of the lump sum per work package and per beneficiary is generated automatically on the basis of the individual cost estimates of each beneficiary.
- In the part A of the application (online forms), applicants have to fill in the 'Budget for the proposal' table, entering the requested grant amount for each participant. To do so, use the total amounts per beneficiary in the table 'Estimated breakdown of the lump sum per work package and per beneficiary' in the Excel file.

|                          |                | BREAKDOV       |                |                |            |        | No | Name of Ber | reficiary | Country | Requested grant amount |
|--------------------------|----------------|----------------|----------------|----------------|------------|--------|----|-------------|-----------|---------|------------------------|
|                          |                |                |                |                |            |        | 1  |             |           |         | 0.00                   |
|                          |                |                |                |                |            |        |    |             | Total     |         | 0.00                   |
| BENEFICARIES             | Work Package 1 | Work Package 2 | Work Package 3 | Work Pacakge 4 | Totals     | Pct    |    |             |           |         |                        |
| Beneficiary 1            | 62.812,50      | 9.250,00       | 9.750,00       | 46.125,00      | 127.937,50 | 43,310 |    |             |           |         |                        |
| Beneficiary 2            | 11.625,00      | 18.750,00      | 28.750,00      | 17.500,00      | 76.625,00  | 25,9%  |    |             |           |         |                        |
| Affiliated entity to BE2 | 16.312,50      | 0,00           | 7.000,00       | 11.625,00      | 34.937,50  | 11,8%  |    |             |           |         |                        |
| Beneficiary 3            | 10.762,50      | 14.568,75      | 19.206,25      | 11.681,25      | 56.218,75  | 19,0%  |    |             |           |         |                        |
|                          | 101.512,50     | 42.568,75      | 64.706,25      | 86.931,25      | 295.718,75 | 100,0% |    |             |           |         |                        |
| Totals:                  |                |                |                | ,              |            |        |    |             |           |         |                        |

### Excel file

### Part A (online forms)

# **Summary Tables**

| SUM OF ALL BENEFICIARIES (including AFFILIATED ENTITIES) FOR A                                                                                                    | LL THE WORK  | PACKAGES                            |         |                 |                  |                             |                   |
|----------------------------------------------------------------------------------------------------|--------------|-------------------------------------|---------|-----------------|------------------|-----------------------------|-------------------|
|                                                                                                    |              | ENEFICIARIES<br>efficient entities) | ALL AFF | LIATED ENTITIES |                  | EFICIARIES<br>ted entities) |                   |
| COST CATEGORY                                                                                                    | UNITS        | BE TOTAL COSTS                      | UNITS   | AE TOTAL COSTS  | UNITS<br>(TOTAL) | AVERAGE COST<br>PER UNIT    | BE-AE TOTAL COSTS |
| COSTS WOR                                                                                                    | K PACKAGE: 1 | Work Packa                          | ge 1    |                 |                  |                             |                   |
| A. DIRECT PERSONNEL COSTS                                                                                                    |              |                                     |         |                 |                  |                             |                   |
| A.1 Employees (or equivalent)                                                                                                    |              |                                     |         |                 |                  |                             |                   |
| SENIOR SCIENTISTS (or equivalent in the private sector)                                                                                                    | 3,00         | 17,000,00                           | 0,50    | 2,750,00        | 3,50             | 5.642,86                    | 19,750,0          |
| JUNIOR SCIENTISTS (or equivalent in the private sector)                                                                                                    | 3,50         | 10,500,00                           | 1,00    | 2.500,00        | 4,50             | 2.888,89                    | 13,000,0          |
| TECHNICAL PERSONNEL (or equivalent in the private sector)                                                                                                    | 0,00         | 0,00                                | 0,00    | 0,00            | 0,00             |                             | 0,0               |
| ADMINISTRATIVE PERSONNEL (or equivalent in the private sector)                                                                                                    | 0,00         | 0,00                                | 0,00    | 0,00            | 0,00             |                             | 6,0               |
| OTHERS                                                                                                    | 0,50         | 1.500,00                            | 0,00    | 0,00            | 0,50             | 3.000,00                    | 1.500,0           |
| A.2 Natural Persons under direct contract                                                                                                    | 0,00         | 0,00                                | 0,00    | 0,00            | 0,00             |                             | 0,0               |
| A.3 Seconded Persons                                                                                                    | 0,00         | 0,00                                | 0,00    | 0,00            | 0,00             |                             | 6,0               |
| A.4 SME owners and natural person beneficiaries                                                                                                    | 0,00         | 0,00                                | 0,00    | 0,00            | 0,00             |                             | 6,0               |
| B. DIRECT SUBCONTRACTING COSTS                                                                                                    |              |                                     |         |                 |                  |                             |                   |
|                                                                                                    | 1,00         | 30.000,00                           | 0,00    | 0,00            | 1,00             | 30.000,00                   | 30.000,0          |
| C. DIRECT PURCHASE COSTS                                                                                                    |              |                                     |         |                 |                  |                             |                   |
| C.1 Travel and subsistence                                                                                                    | 10,00        | 6.500,00                            | 2,00    | 1,200,00        | 12,00            | 641,67                      | 7,706,0           |
| al de la constante en esta de constante en la decencia de del constante en esta del constante en esta de la constante en esta de la constante en esta d |              |                                     |         |                 |                  |                             |                   |

| TOTAL PERSON/MONTHS FOR A | ALL BENEFICIARIES (INCLU | DING AFFILIATED ENTITIE |               | -      |               |
|---------------------------|--------------------------|-------------------------|---------------|--------|---------------|
|                           |                          |                         |               |        |               |
|                           |                          |                         |               |        | Percenta      |
| WORK PACKAGES             | Beneficiary 1            | Beneficiary 2           | Beneficiary 3 | Total  | ge            |
| Work Package 1            | 3,5                      | 3,0                     | 2,0           | 8,5    | 25,35         |
| Work Package 2            | 1,3                      | 2,0                     | 1,5           | 4,8    | H.3%          |
| Work Package 3            | 1,0                      | 5,0                     | 2,0           | 8,0    | M.3%<br>23,8% |
| Work Pacakge 4            | 5,0                      | 5,0                     | 2,3           | 12,3   | 36.65         |
| Total                     | 10,8                     | 15,0                    | 7,8           | 33,6   | 100.05        |
| Percentage                | . 起作                     | 44.6%                   | 23,25         | 100.05 |               |
|                           |                          |                         |               |        |               |

- The Summary per WP' and 'BE-WP person months' table are produced automatically.
- They will be used by evaluators during the evaluation of your proposal.

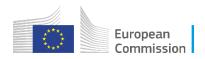

# **Uploading the Excel file**

• Once you completed the detailed budget table, upload it in the online submission system, as annex to the part B template.

| Edit forms 🖋 View histo                  | ory Print preview          | ø                                 |                          |               |
|------------------------------------------|----------------------------|-----------------------------------|--------------------------|---------------|
| Part B and Annexes                       |                            |                                   |                          |               |
|                                          |                            |                                   |                          |               |
| In this section you may upload<br>Part B | the technical annex of the | e proposal (in PDF format only) a | nd any other requested a | ttachments. 🕑 |

The format of the Excel template is .xlsm because it uses macros. While you work on it, always save it as .xlsm. Upload the Excel file in .xlsx or .xls format. For security reasons, you cannot upload the file in .xlsm format. Always keep a copy of the original .xlsm file

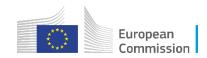

## **Evaluation of a lump sum proposal**

- Your proposal will be evaluated by independent experts against the **standard evaluation criteria:** excellence, impact, and implementation.
- The cost estimations will be assessed against the proposed activities under the implementation criterion. Experts will ensure that the estimates are **reasonable and non-excessive**.
- If the experts find overestimated costs, this is recorded in the Evaluation Summary Report.
- This will be reflected in a modified lump sum amount in the grant agreement.

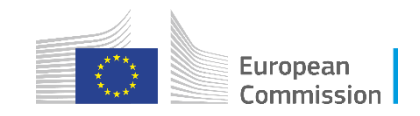

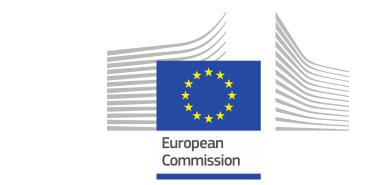

# Thank you!

## **# HorizonEU**

http://ec.europa.eu/horizon-europe https://hadea.ec.europa.eu/index\_en

Contact: Birgit.Blasch@ec.europa.eu

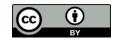

© European Union 2021

Unless otherwise noted the reuse of this presentation is authorised under the <u>CC BY 4.0</u> license. For any use or reproduction of elements that are not owned by the EU, permission may need to be sought directly from the respective right holders. Image credits: © ivector #235536634, #249868181, #251163013, #266009682, #273480523, #362422833, #241215668, #244690530, #245719946, #251163053, #252508849, 2020. Source: Stock.Adobe.com. lcons © Flaticon – all rights reserved.